# **Abusing Cloud-based Browsers for Fun and Profit**

### **Joe Pletcher, Ryan Snyder, Dr Kevin Butler** – Computer and Information Science Department, University of Oregon

We tested our systems against two commerical MapReduce offerings, Amazon's Elastic Map Reduce (EMR) and Hadoop running on EC2. We see that in general our numbers are similar. We find that

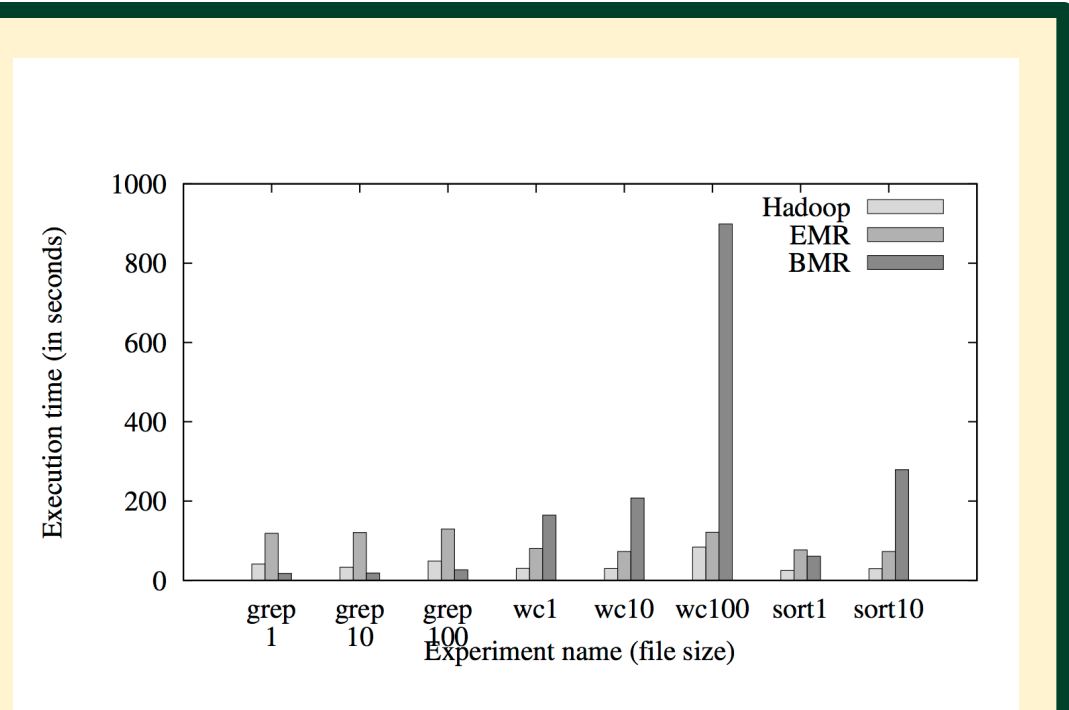

problems which require high data transfer we perform worse, and problems with low data transfer we perform very well. Intuitively, this makes sense as data storage and retrieval adds full HTTP round trips to the system, and proportionally these make up a large fraction of the processing time. By removing these RTT's, our performance improves dramatically.

Increasingly mobile devices are making use of off-device computation for performance improvements or savings in battery life. For example, mobile browsers can make use of off-device website rendering to achieve both these benefits. However, in this model a malicious client could exploit these remote resources for what is in effect free computation. However, many of these services have no serious forms of authentication and furthermore don't even identify individual clients. This combination makes it nearly impossible to filter malicious clients.

> This indicates that MapReduce might not be the best fit given our constraints. On the other hand, it allows us to run jobs of arbitrary size, and provides easy job sharding. Alternately, we need to find faster persistent storage for browser instances. This is left as future work.

### **Mitigations**

In this work, we reverse engineer a popular, cross platform cloud-based web browser (Puffin), and implement our own version, Lundi. Using Lundi we are able to implement Google's MapReduce algorithm on Puffin's servers. Using MapReduce we can compute arbitrary sized jobs on Puffin's servers, in some cases faster than commercial MapReduce offerings. We call our system Browser Map Reduce (BMR).

### **BMR Architecture**

To implement MapReduce in the browser, we create Javascript programs which do the mapping and reducing respectively. These are served off a script host which we control. We launch browser instances

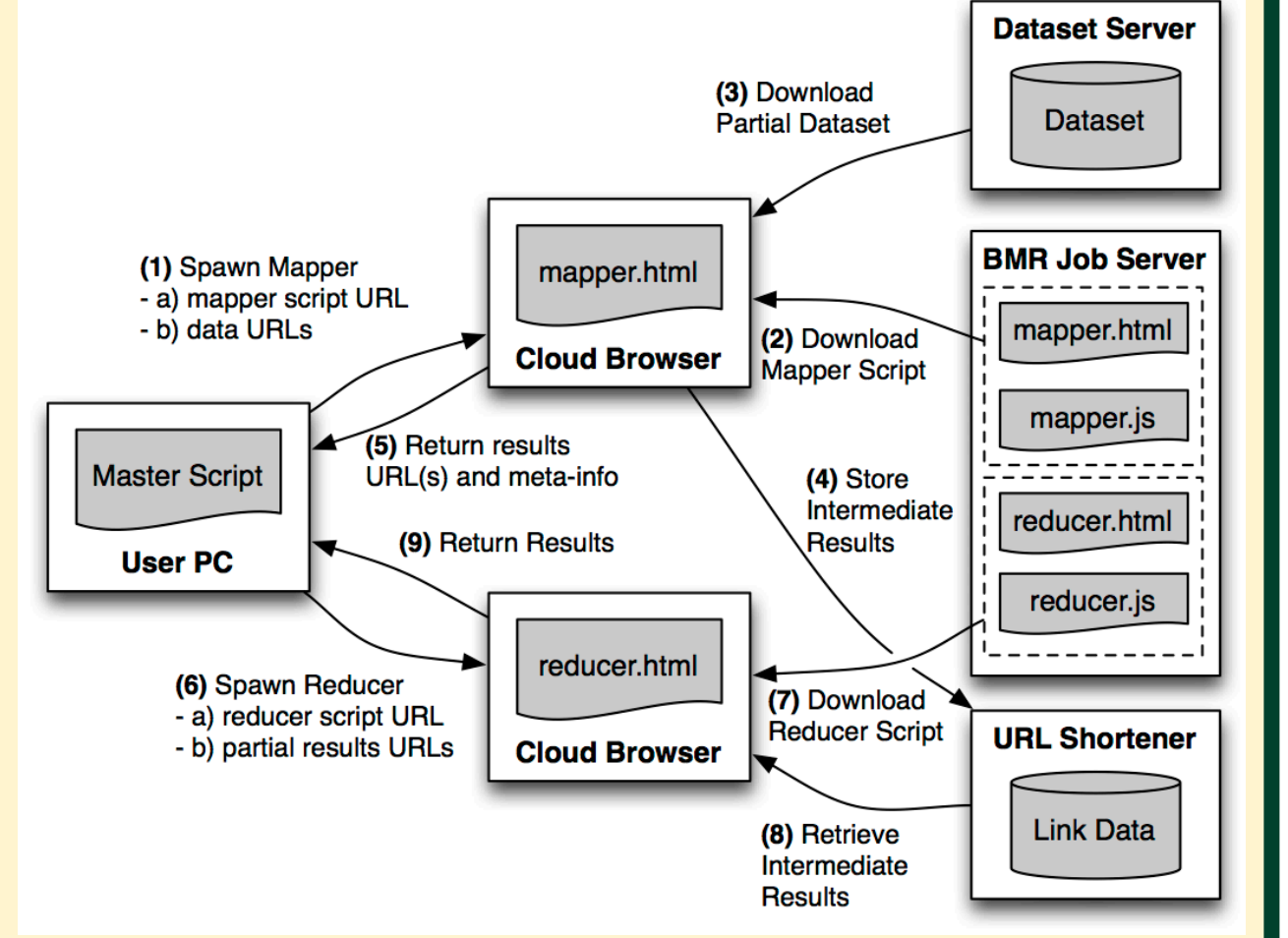

We found the SSL verification function inside Puffin and patched it to always verify the presented certificate.

> If each client went through a registration process and were identified with a public-private keypair, then used this pair to sign requests, this would go a long way in preventing this attack. While this could still be spoofed, it would raise the barrier to entry and make the attack less desirable.

with Vasant Tendulkar, Ashwin Shashidharan, Will Enck (North Carolina State University)

#### **Patching Libpuffin**

which fetch the data a user wants to process from a remote server. From there, the browser instances go to work, pirating computation on someone else's dime. When the mapper has finished its dataset, it stores the intermediate results in the parameters of a URL which we shorten, and pass back to us. Next, we fire up a reducer which fetches these intermediate values and reduces them using the same process as the mapper, returning the final values to the user.

### **Lundi Design**

This allowed us to man-in-the-middle all Puffin traffic, and get the data in the clear. However, Puffin uses a binary protocol, and it is not immediately clear which messages do what.

#### **Reversing Traffic**

After decompressing the traffic and staring at it for hours, we were able to extract structure from the messages. Given enough time, messages like this make sense

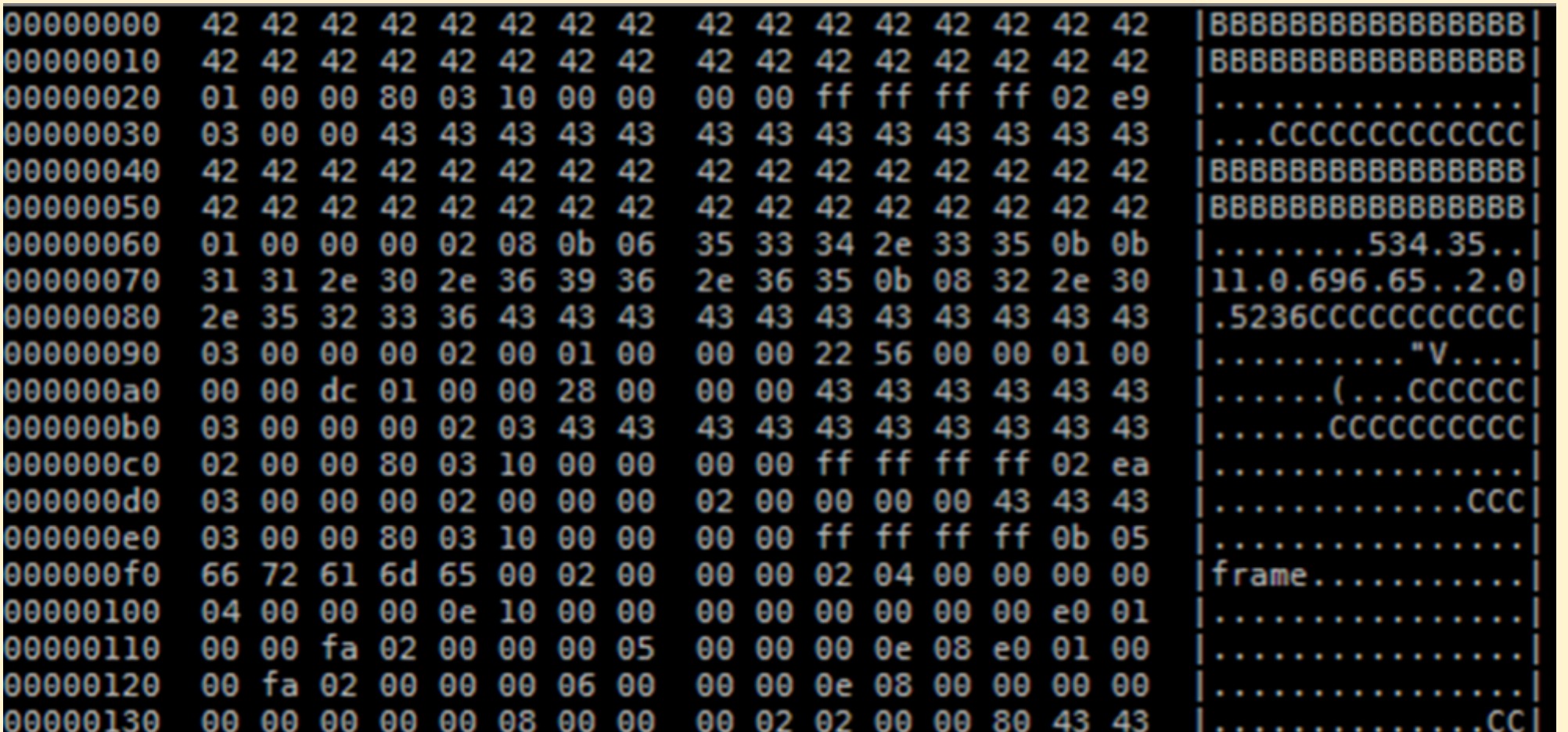

While fully preventing such attacks is impossible there are a few steps browser creators could take to mitigate the potential for attack. First, clients need to be uniquely identified, and second, the resources a single client can use should be capped. With these two changes in place, such as attack would likely not be worth pursuing.

**For further information** contact Joe Pletcher (*pletcher@cs.uoregon.edu)*

### **Using Cookies**

Finally, Puffin's servers send down a video stream containing the requested page. Rather than perform OCR on the stream, we found that cookies are sent in plain text. Using a combination of traffic in the clear and cookies, we can roll our a functional Lundi.

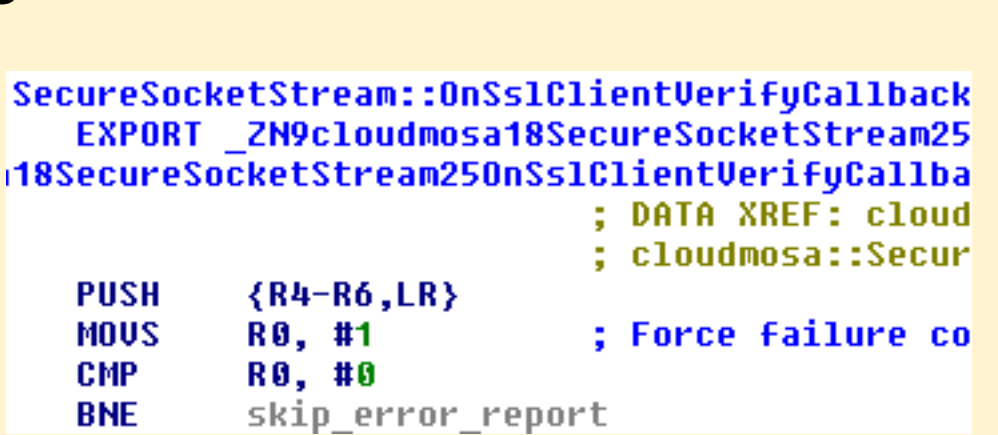

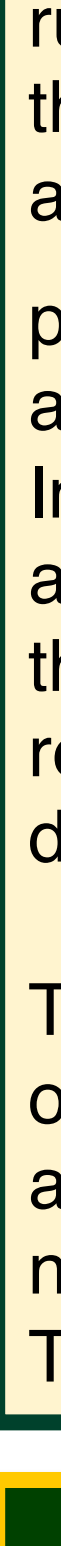

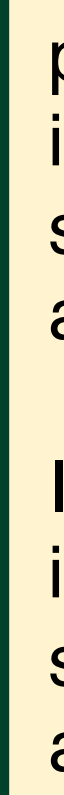

## **EVALUATION**

To reverse engineering Puffin, we needed the traffic between the Puffin client and Puffin's servers in the clear. Puffin uses TLS for end-to-end encryption, and the limited debugging capabilities of the Android platform made this a difficult task. We started by decompiling the Dalvik bytecode, and quickly realized it made all important calls through an included C library. By disassembling this library (libpuffin) we were able to begin to understand the workings of Puffin.